## Spectrum: exercise

**library**(urca) **library**(WDI)

```
WDIsearch('long.*term.*unemployment')
```

```
## indicator
## [1,] "SL.UEM.LTRM.FE.ZS"
## [2,] "SL.UEM.LTRM.MA.ZS"
## [3,] "SL.UEM.LTRM.ZS"
## name
## [1,] "Long-term unemployment, female (% of female unemployment)"
## [2,] "Long-term unemployment, male (% of male unemployment)"
## [3,] "Long-term unemployment (% of total unemployment)"
data <- WDI(indicator="SL.UEM.LTRM.ZS", country="AU", start=1980)
data <- data[order(data$year),]
y <- data$SL.UEM.LTRM.ZS
y <- ts(y, start=1980, frequency=1)
plot(y)
```
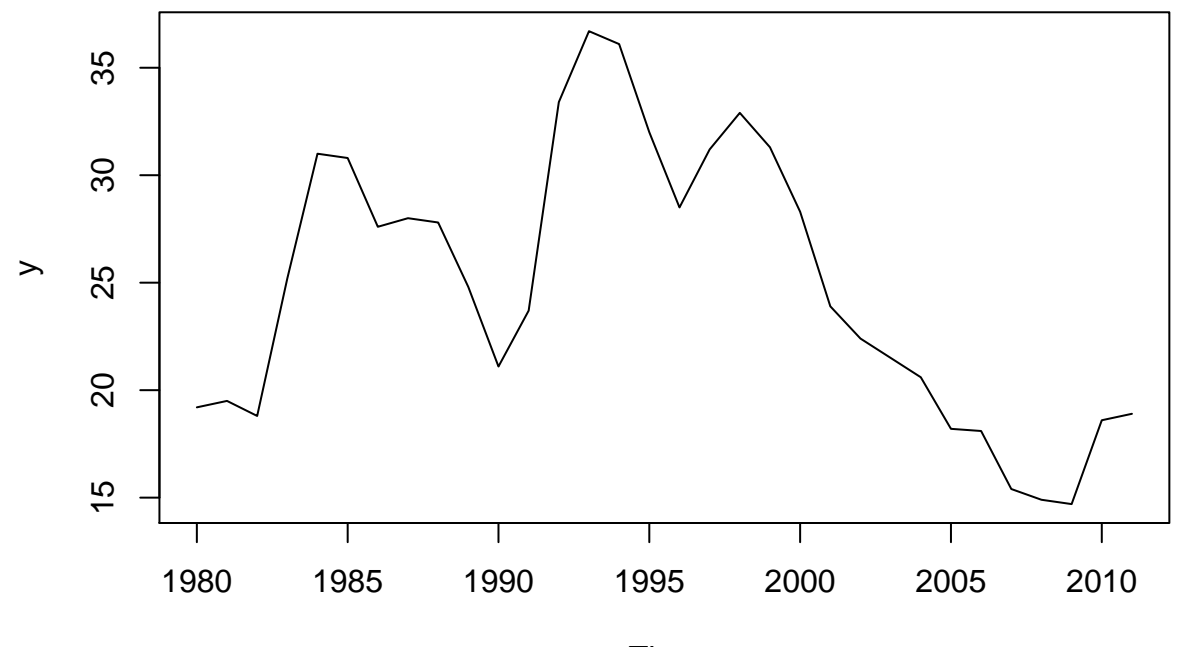

Time

summary(ur.df(y, type="drift", lags=5, selectlags="BIC"))

```
#### # Augmented Dickey-Fuller Test Unit Root Test #
##
## Test regression drift
###### Call:
## lm(formula = z.diff ~ z.lag.1 + 1 + z.diff.lag)##
## Residuals:
##
      Min
              1Q Median
                            3Q
                                  Max
## -3.7834 -1.6555 -0.6091 0.7460 6.8998
##
## Coefficients:
##
             Estimate Std. Error t value Pr(>|t|)
## (Intercept) 1.32422
                       2.50062
                                0.530 0.60172
             -0.065930.09416 - 0.700 0.49117## z.lag.1## z.diff.lag1 0.57005
                                3.162 0.00452 **
                       0.18027## z.diff.lag2 -0.42063
                       0.19823 -2.122 0.04535 *## ---## Signif. codes: 0 '***' 0.001 '**' 0.01 '*' 0.05 '.' 0.1 ' ' 1
#### Residual standard error: 2.61 on 22 degrees of freedom
## Multiple R-squared: 0.3818, Adjusted R-squared: 0.2975
## F-statistic: 4.529 on 3 and 22 DF, p-value: 0.01282
##
##
## Value of test-statistic is: -0.7002 0.5245
##
## Critical values for test statistics:
##
       1pct 5pct 10pct
## tau2 -3.58 -2.93 -2.60
## phi1 7.06 4.86 3.94
```
Questions:

- What are we testing with the function  $ur df$  and why?
- What is the meaning of its parameters?
- What is the regression that was estimated?
- ACF test is based on the assumption of an AR model for the data. Which AR model is considered in this case?
- How is this AR model related to the estimated regression?
- Where does the test statistic come from and why? What is the hypothesis?
- What is the outcome of the test?

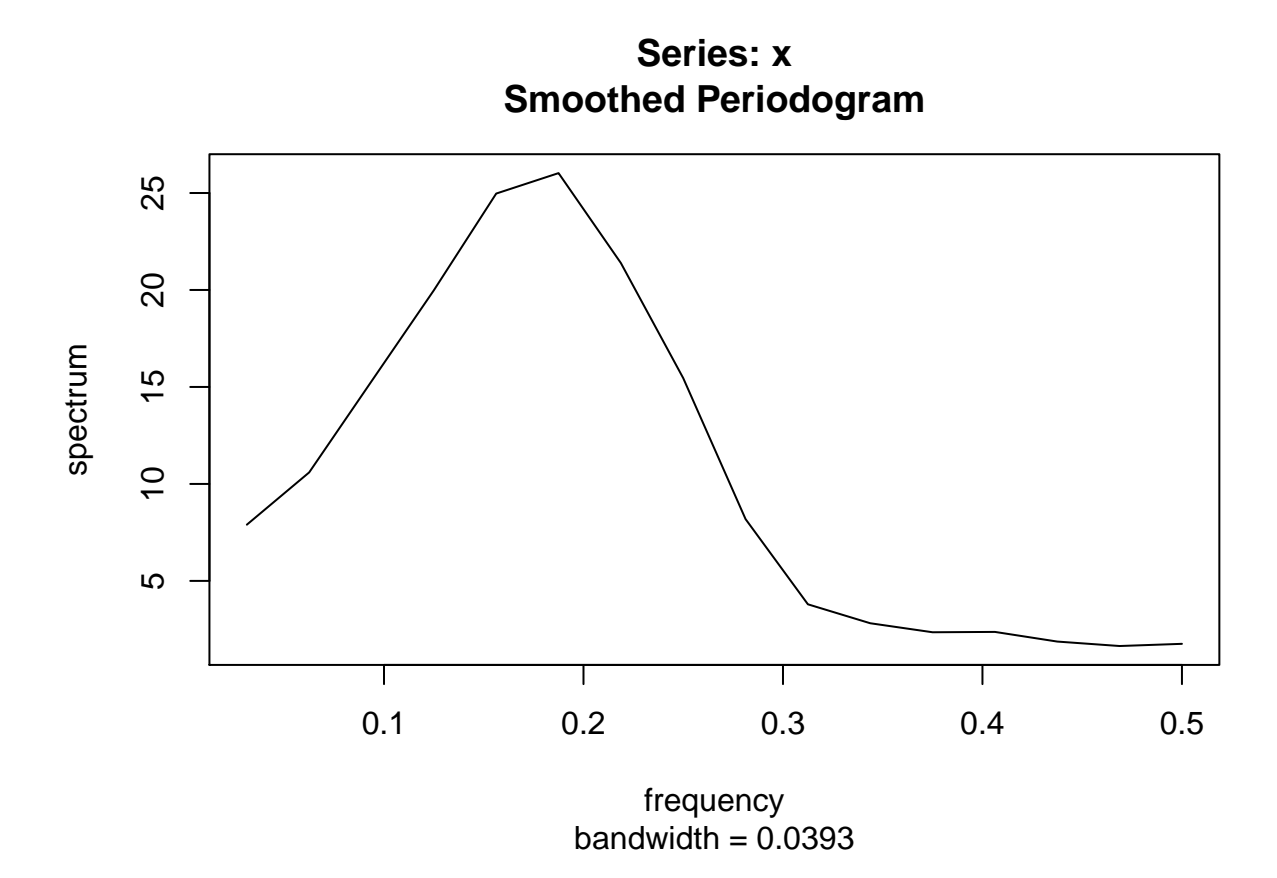

Give an interpretation to the graph above.